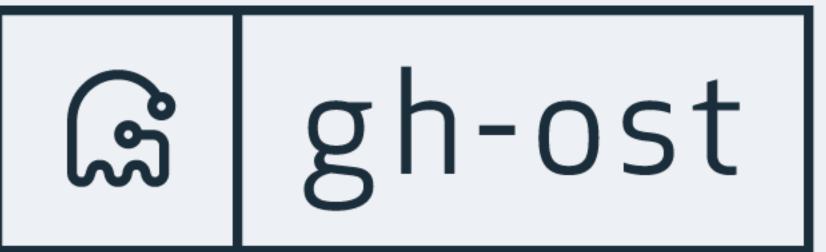

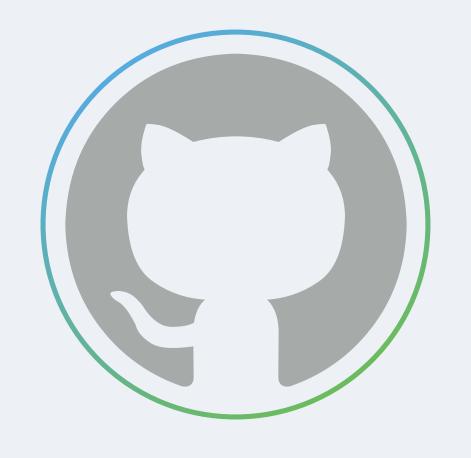

# GitHub's online schema migrations for MySQL

Jonah Berquist, Engineering Manager @github/database-infrastructure

Illustrated with ghosts (and product placement)

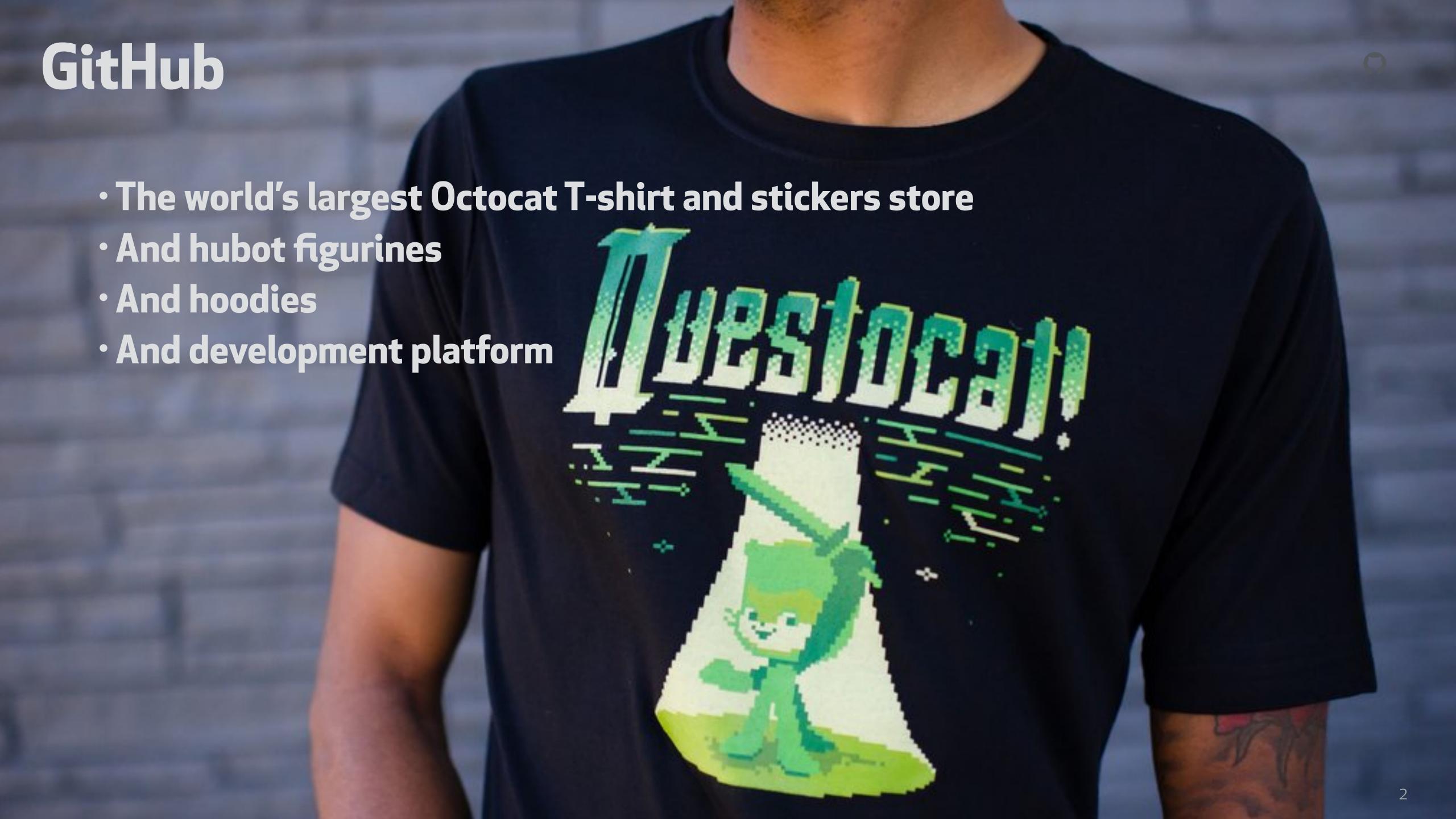

### gh-ost

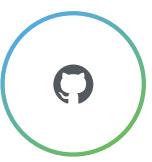

- · gh-ost is GitHub's MySQL schema migration tool
- · GitHub Online Schema Transmogrifier/Transfigurator/Transfer/Thingy
- · Developed by @github/database-infrastructure
- Used in production daily
- · Open source, github.com/github/gh-ost

But, what is this all about?

# MySQL

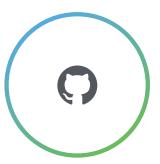

- GitHub stores repositories in git, and uses MySQL as the backend database for all related metadata:
  - · Repository metadata, users, issues, pull requests, comments etc.
- · Our MySQL servers must be available, responsive and in good state:
  - Write throughput expected to be high
  - Write latency expected to be low
  - Replica lag expected to be low

### Migrations

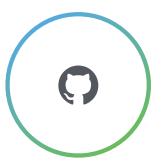

- · MySQL schema migration is a known problem
- · Addressed by schema migration tools since 2009. Most common are:
  - pt-online-schema-change by Percona
  - fb-osc by Facebook
- · GitHub develops rapidly. Engineers require changes to MySQL tables daily, and these changes should take place quickly
  - Migrations must not block development
  - Migrations must not impact availability

### GitHub migration pains

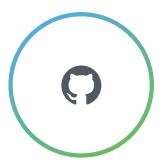

- · We used pt-online-schema-change for years
- · As we grew in volume and traffic, we hit more and more problems
  - Some migrations caused such high load that writes were stalled and GitHub performance degraded
  - Others would cause consistent replication lags
  - Some tables could only be migrated off-peak
  - Some tables could only be migrated during weekend
  - We would attend to running migrations
  - Some tables could not be migrated
  - In 2016, we suffered outages due to migrations on our busiest tables
  - We had a list of "risky" migrations

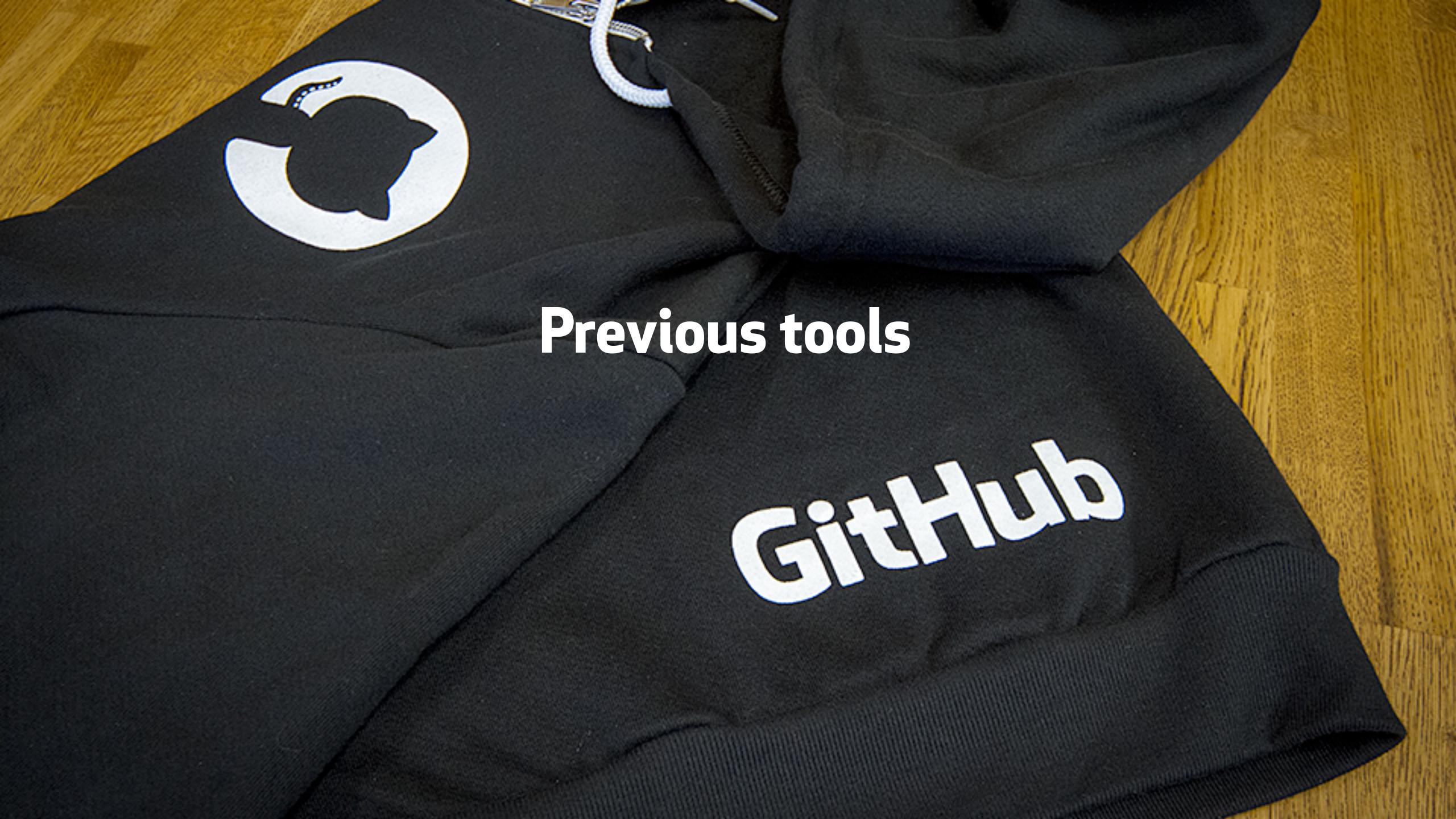

### Synchronous triggers based migration

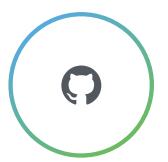

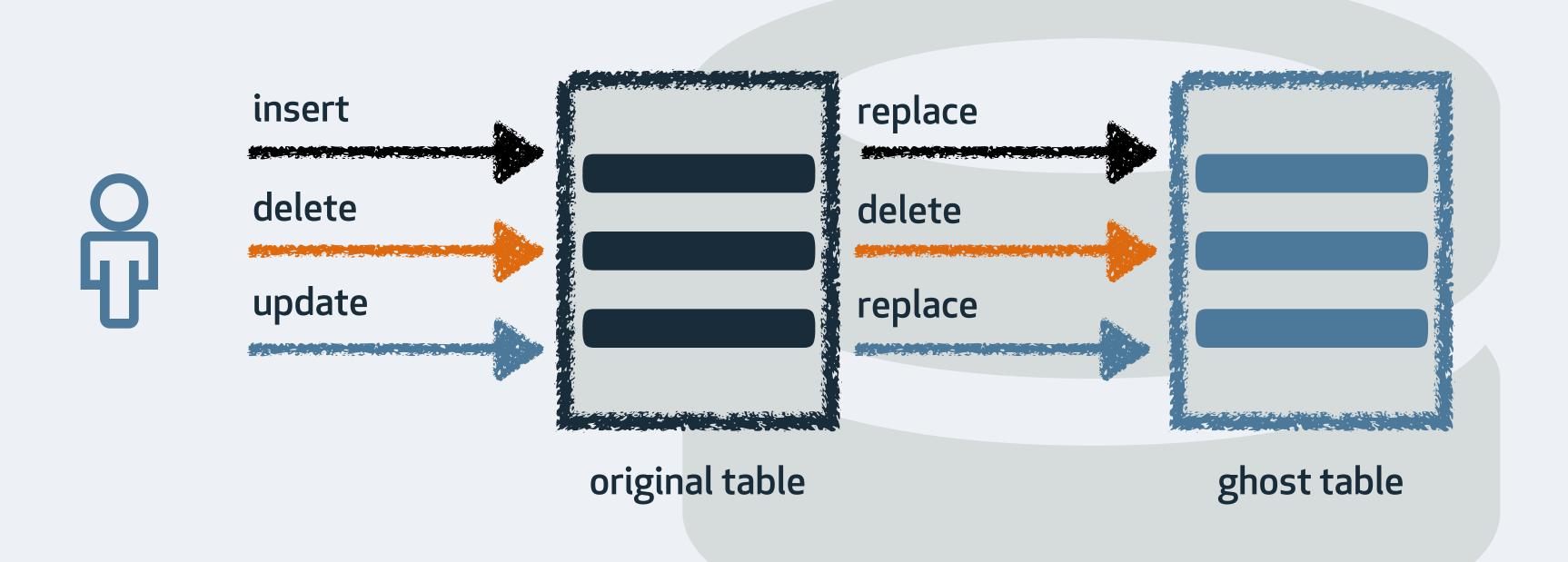

pt-online-schema-change oak-online-alter-table LHM

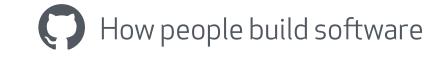

# Asynchronous triggers based migration

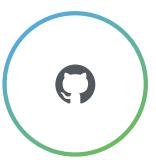

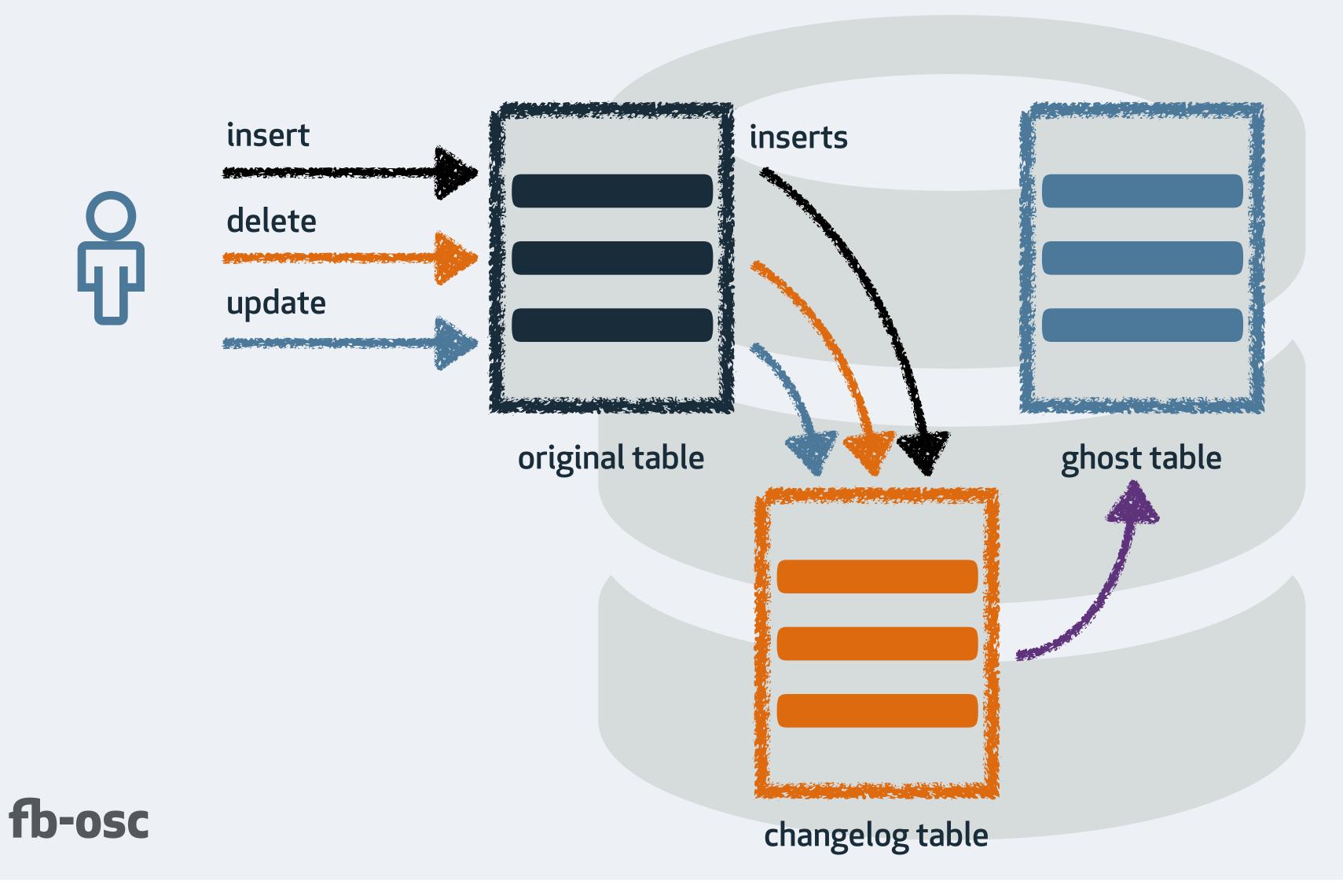

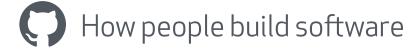

### What's wrong with triggers?

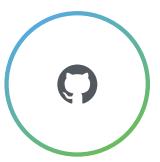

#### Stored routines

Interpreted, not compiled. Latency to each transaction

#### Locks

- Transaction space competes for multiple, uncoordinated locks
- Metadata locks

### ·Unsuspendible

Even as throttling is required, triggers must continue to work

### Concurrent migrations

Trust issues

### No reliable testing

Either cannot test in production, or test does not get actual write workload

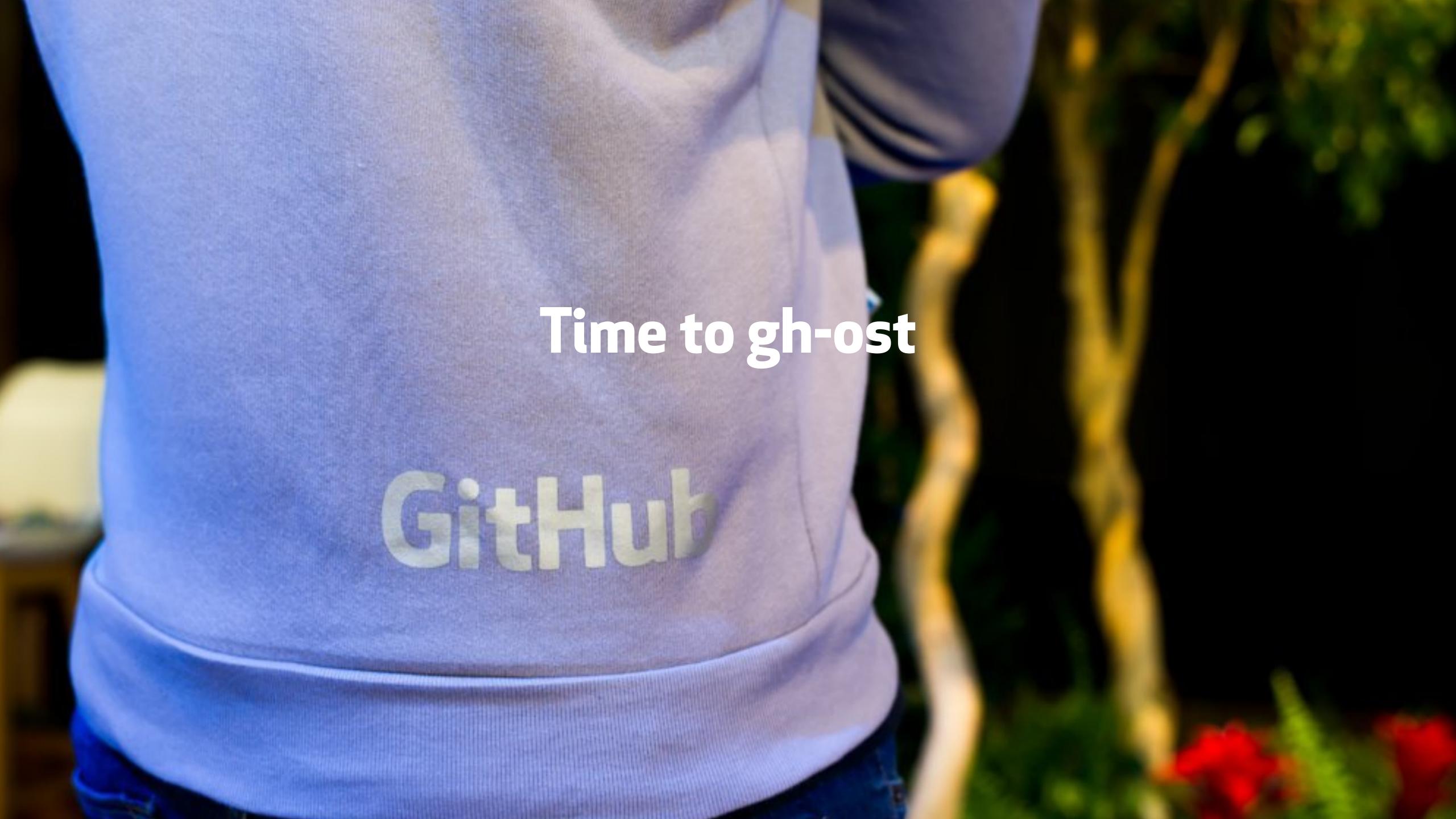

### Binlog based design

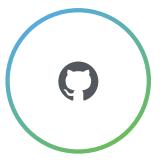

- · gh-ost connects as replica and pulls binary log entries (RBR format)
  - Interprets related DML (INSERT, UPDATE, DELETE) entries and transforms them to meet refactored table structure
  - Applies on ghost table
- · gh-ost connects to master and iterates rows
  - One chunk after the other, copies rows from the original table to the ghost table
  - Much like existing tools, but more on this later
- · maintains a "changelog" table for internal lightweight bookkeeping

# Triggerless, binlog based migration

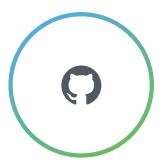

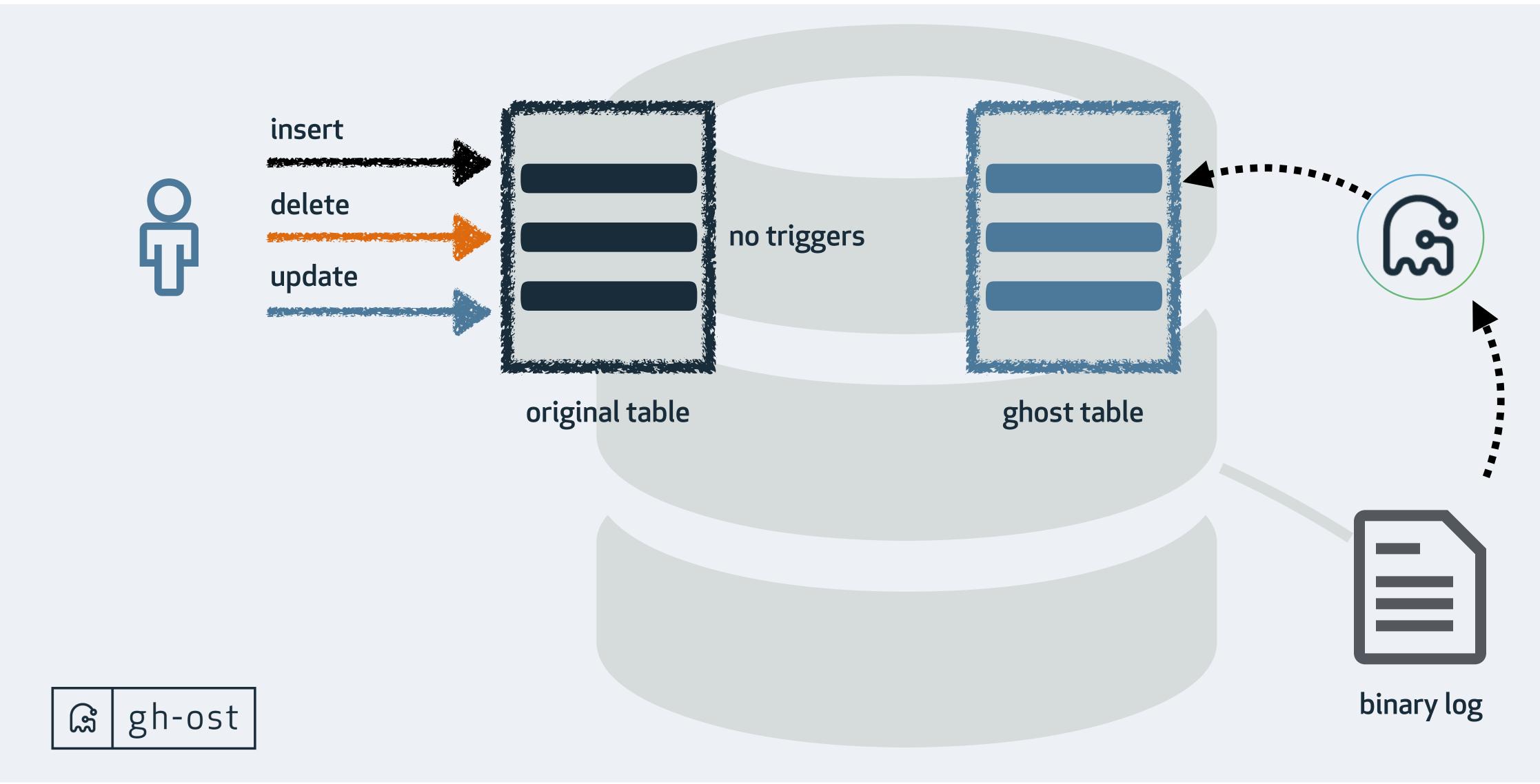

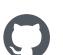

### Binlog based migration, utilize replica

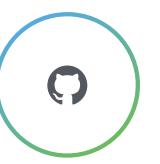

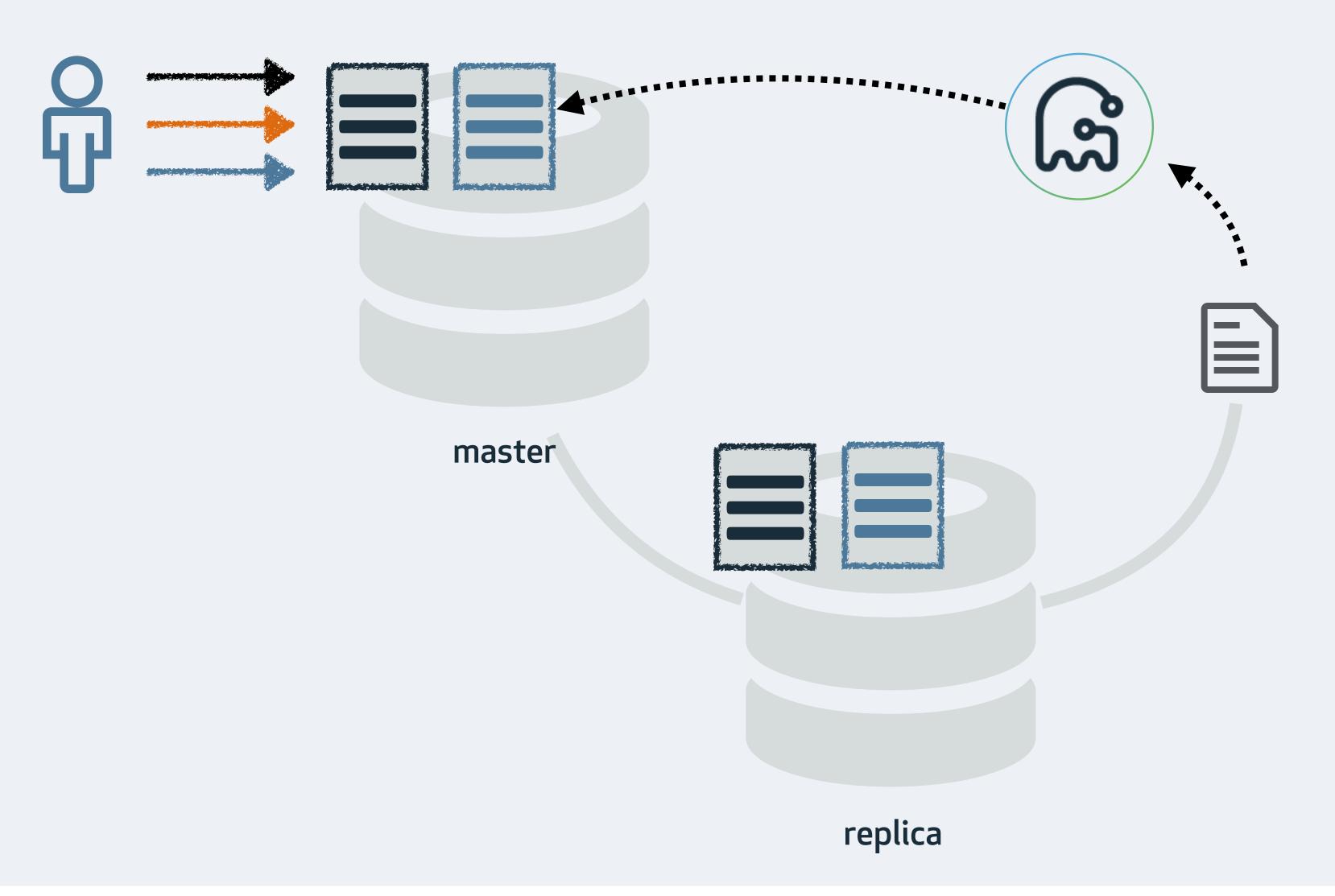

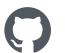

## Binlog based design implications

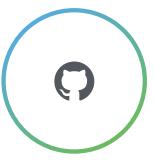

- · Binary logs can be read from anywhere
  - gh-ost prefers connecting to a replica, offloading work from master
- · gh-ost controls the entire data flow
  - It can truly throttle, suspending all writes on the migrated server
- · gh-ost writes are decoupled from the master workload
  - Write concurrency on master turns irrelevant
- · gh-ost's design is to issue all writes sequentially
  - Completely avoiding locking contention
  - Migrated server only sees a single connection issuing writes
  - Migration algorithm simplified

### gh-ost design

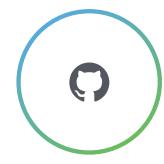

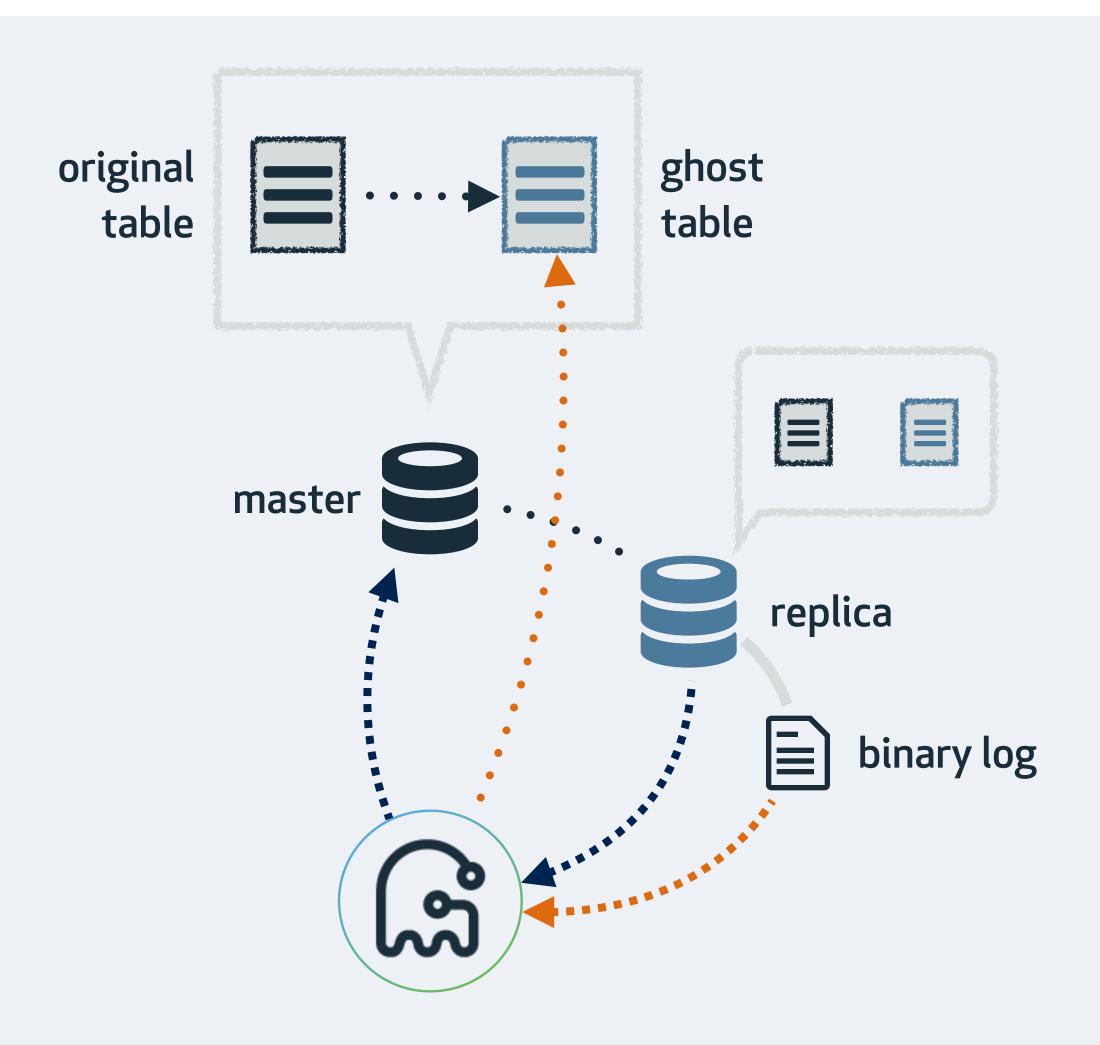

#### **gh-ost** migration:

- creates *ghost* table on migrated server
- alters *ghost* table
- hooks up as a MySQL replica, streams binary log events
- interchangeably:
  - applies events on ghost table
  - copies rows from original table onto ghost table
- cut-over

#### Preferred setup:

- connects to replica
- inspects table structure, table dimensions on replica
- hooks as replica onto replica
- apply all changes on master
- writes internal & heartbeat events onto master, expects them on replica

### gh-ost operation modes

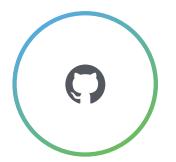

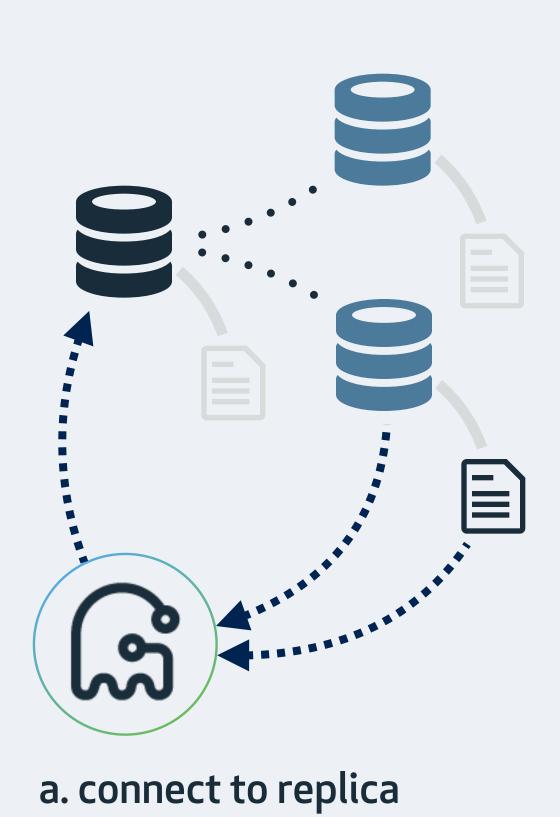

b. connect to master

c. migrate/test on replica

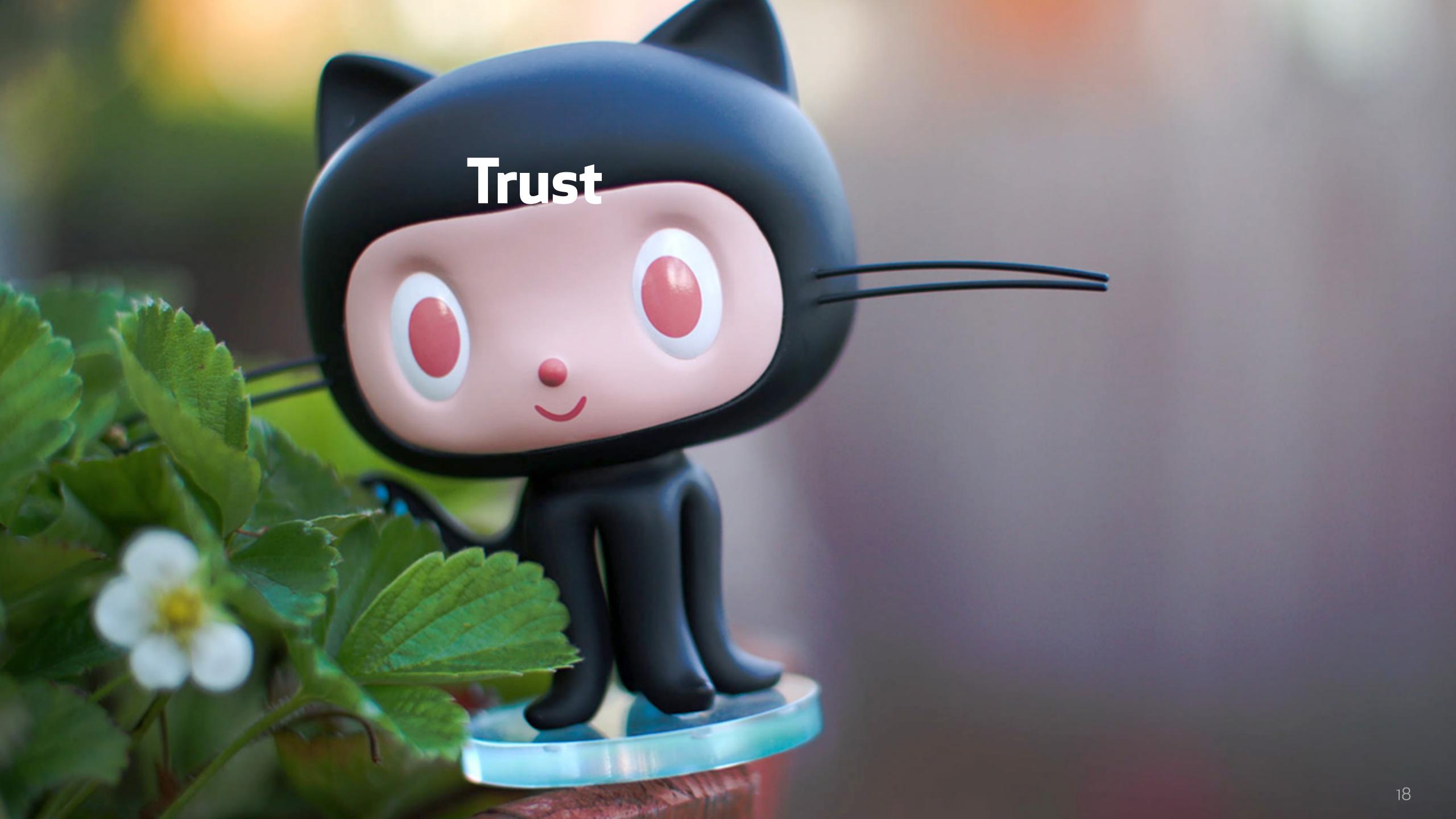

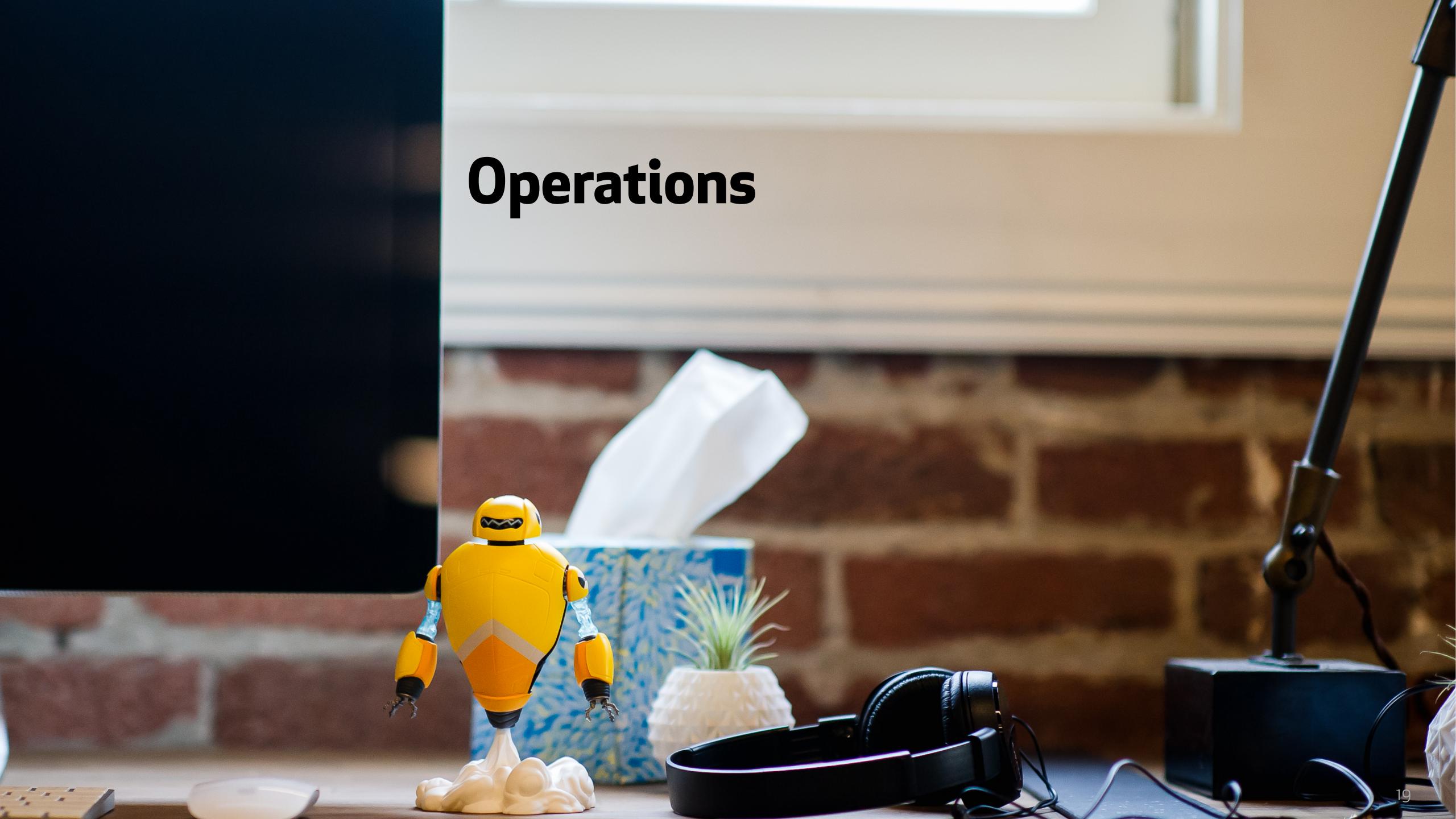

### Throttling

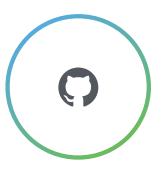

- There are no triggers. gh-ost can completely throttle the operation when it chooses to.
- Throttling based on multiple criteria:
  - Master metrics thresholds (e.g. Threads\_running)
  - Replication lag
  - Arbitrary query
  - HTTP endpoint
  - Flag file
  - Use command
- Trust: you could choose, at any time and effective immediately, to throttle gh-ost's operation and resume normal master workload.
  - And you may resume operation once satisfied

### **Cut-over**

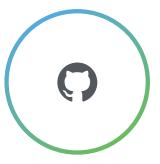

- The final migration step: replacing the original table with the *ghost* table, incurs a brief table lock
  - · This metadata-locks-involved step is a critical point for the migration
  - During brief lock time, number of connections may escalate
- · People tend to stick around during this phase.
  - People actually plan ahead migration start time based on the estimated completion time, so they can guarantee to be around
- · gh-ost offers postponed cut-over (optional, configurable)
  - As cut-over is ready, gh-ost just keeps synching the tables via binlog events
  - Requires an explicit command/hint to cut-over
- · Trust: I can safely go to bed

## Subsecond replication lag

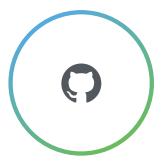

- · gh-ost monitors replication lag in subsecond-resolution
- · At GitHub replication lag is normally kept subsecond
  - We don't like it when we see 5 second lag
  - We really don't like it when we see 10 second lag
  - 20 second lag often leads to investigation
- We are able to migrate our busiest tables, during rush hour, and keep replication lag below 1s
- · Trust: migrations will do whatever it takes to keep replicas up-to-date

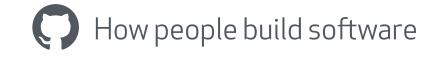

### throttling in production

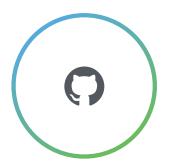

# Our production replication lag, before and during migration on one of our busiest tables

**CEST tz** 

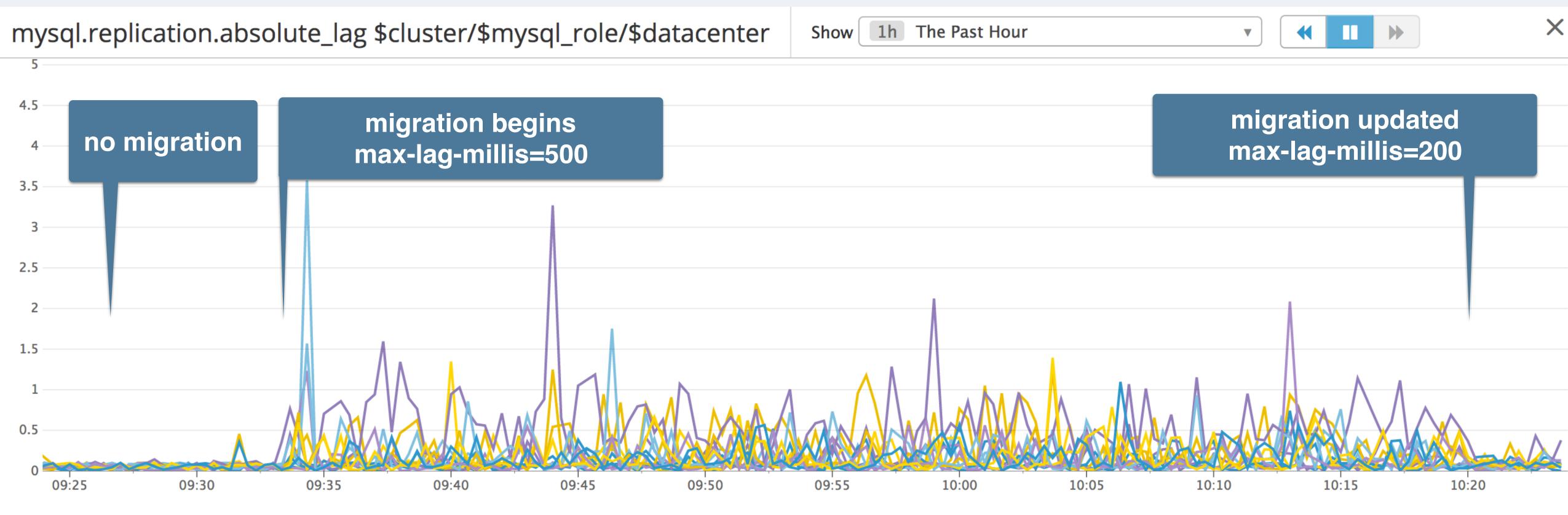

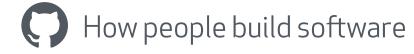

## Dynamic visibility & control

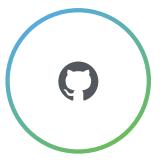

- · With existing tools, you run your migration tool based on some configuration.
- · If configuration does not match your workload, you kill the migration and start a new one with more relaxed/aggressive config
- · gh-ost listens on Unix socket file and/or TCP
- You can connect to a running migration and ask:
  - status
  - max-lag-millis=500
  - throttle
  - cut-over
- · Trust: you can always get a reliable status or reconfigure as you see fit

### Hooks

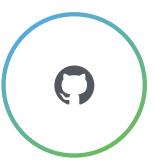

- · gh-ost will invoke your hooks at points of interest
  - · If you like, do your own cleanup, collecting, auditing, chatting.
- Hooks available for:
  - startup, validated, row-copy about to begin, routinely status, about to cut-over, stop-replication, success, failure
- · gh-ost will populate environment variables for your process
- · https://github.com/github/gh-ost/blob/master/doc/hooks.md
- Trust: integrate with your infrastructure

### gh-ost @ GitHub

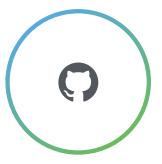

- We work from/with ChatOps
- · Are integrate gh-ost into our flow and ChatOps
- We control migrations via chat:
  - .migration sup
  - .migration max-lag-millis 300
  - .migration cut-over
- Migrations ping us in chat to let us know their status; or if they're ready to cut-over
- · Migrations are accessible to everyone, not just DBAs

### gh-ost chatops @ GitHub

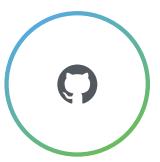

- · We control gh-ost via chatops
- And gh-ost chats to us
  - The chat is a changelog visible to all. It tells us what happened when, and who did what.

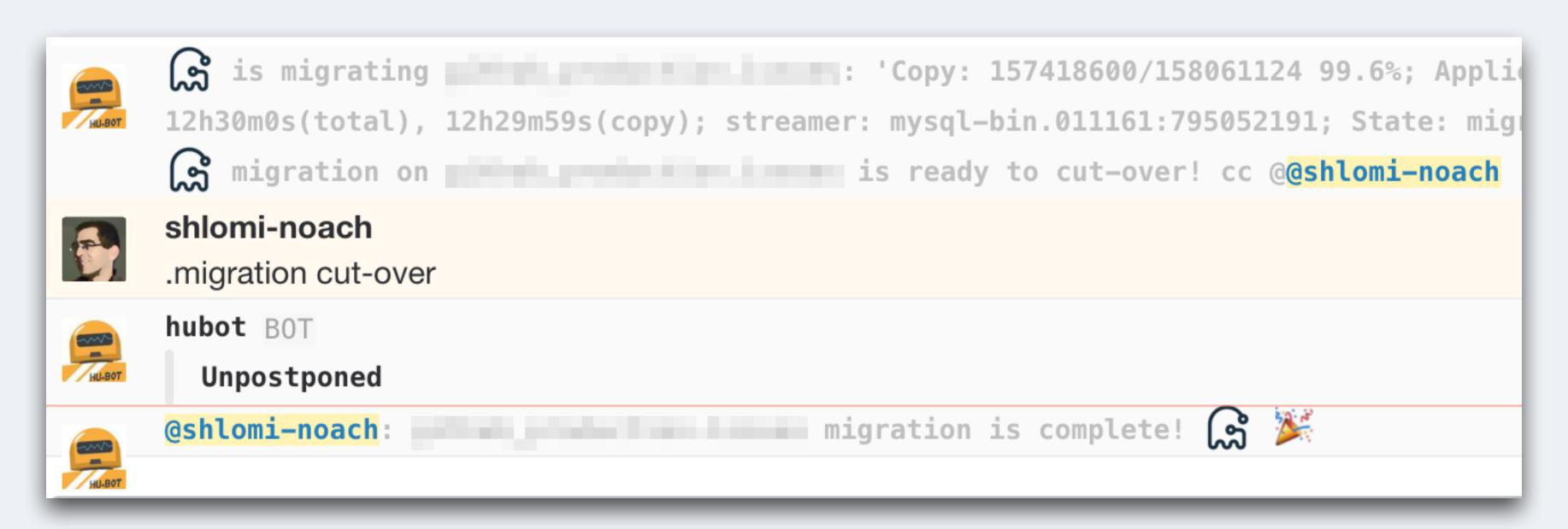

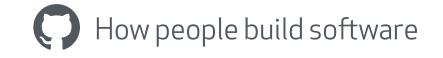

# Testing

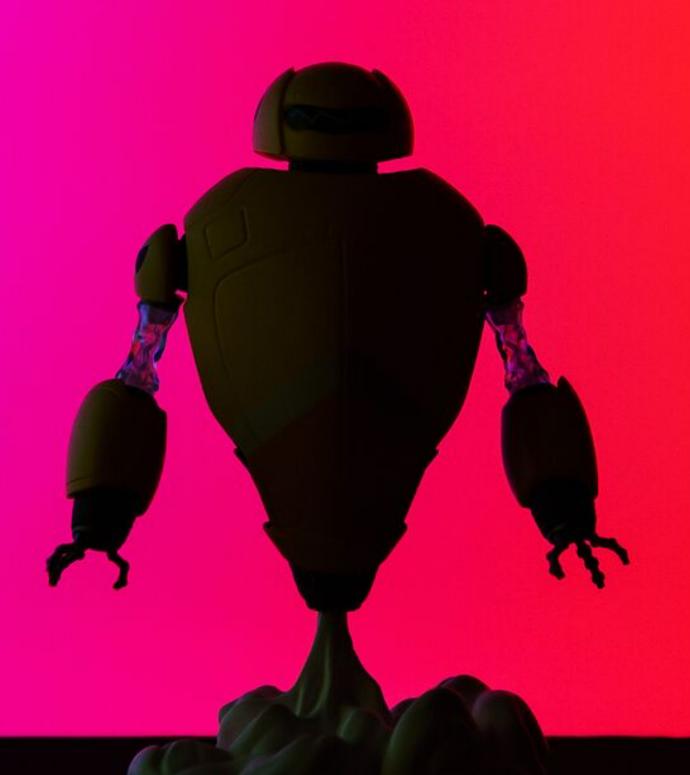

### Testing

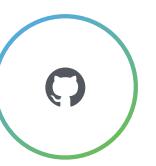

- gh-ost works perfectly well on our data
- · Tested, re-tested, and tested again
- Full coverage of production tables
- Dedicated servers that run continuous tests

### gh-ost dedicated test servers

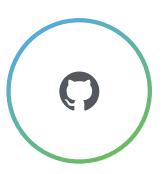

- Trivial ENGINE=INNODB migration
- Stop replication
- Cut-over, cut-back
- Checksum both tables, compare
- · Checksum failure: stop the world, alert
- Success/failure: event
- Drop ghost table
- Catch up
- Next table

# Testing in production

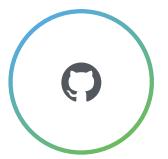

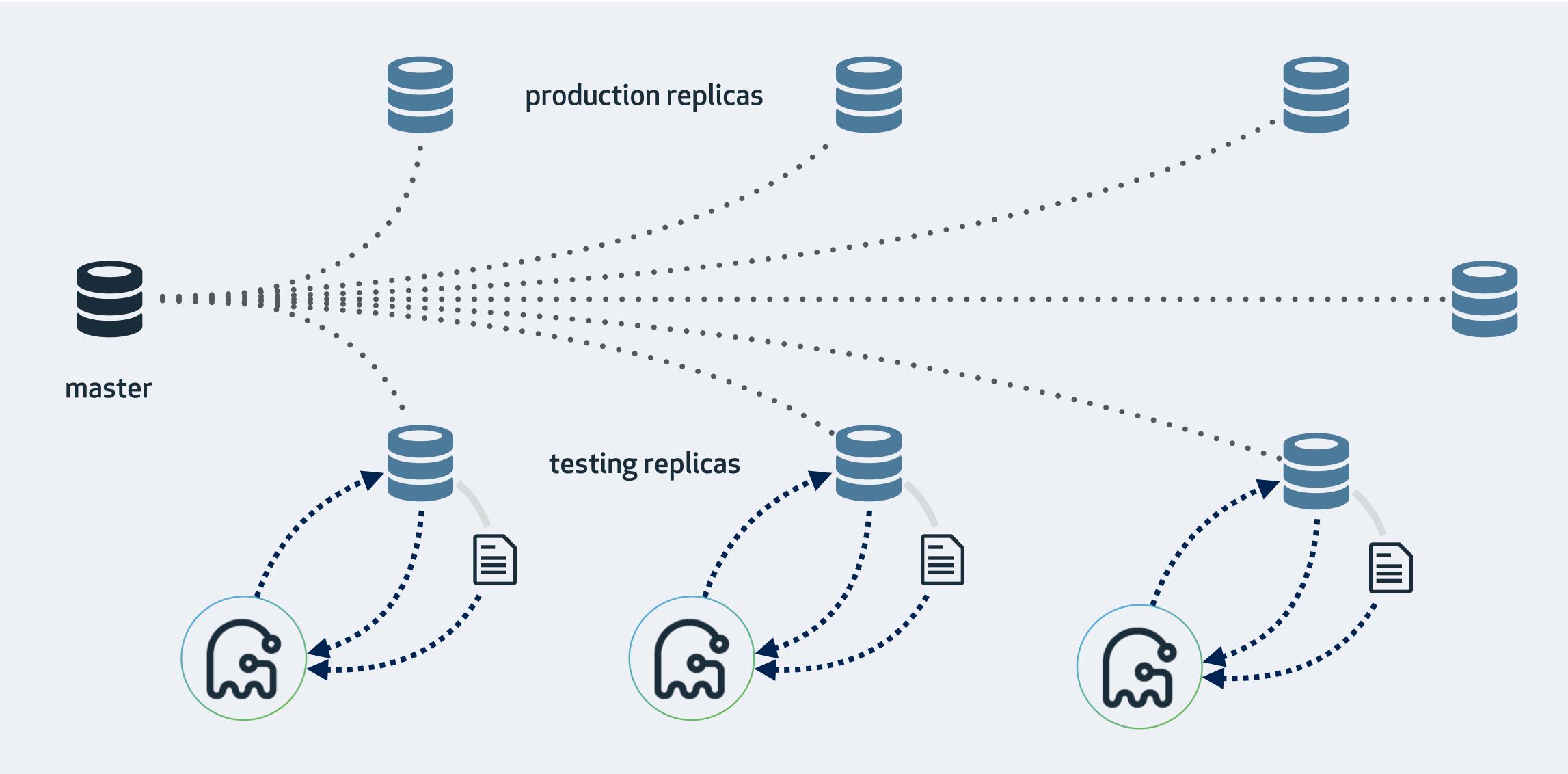

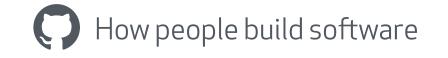

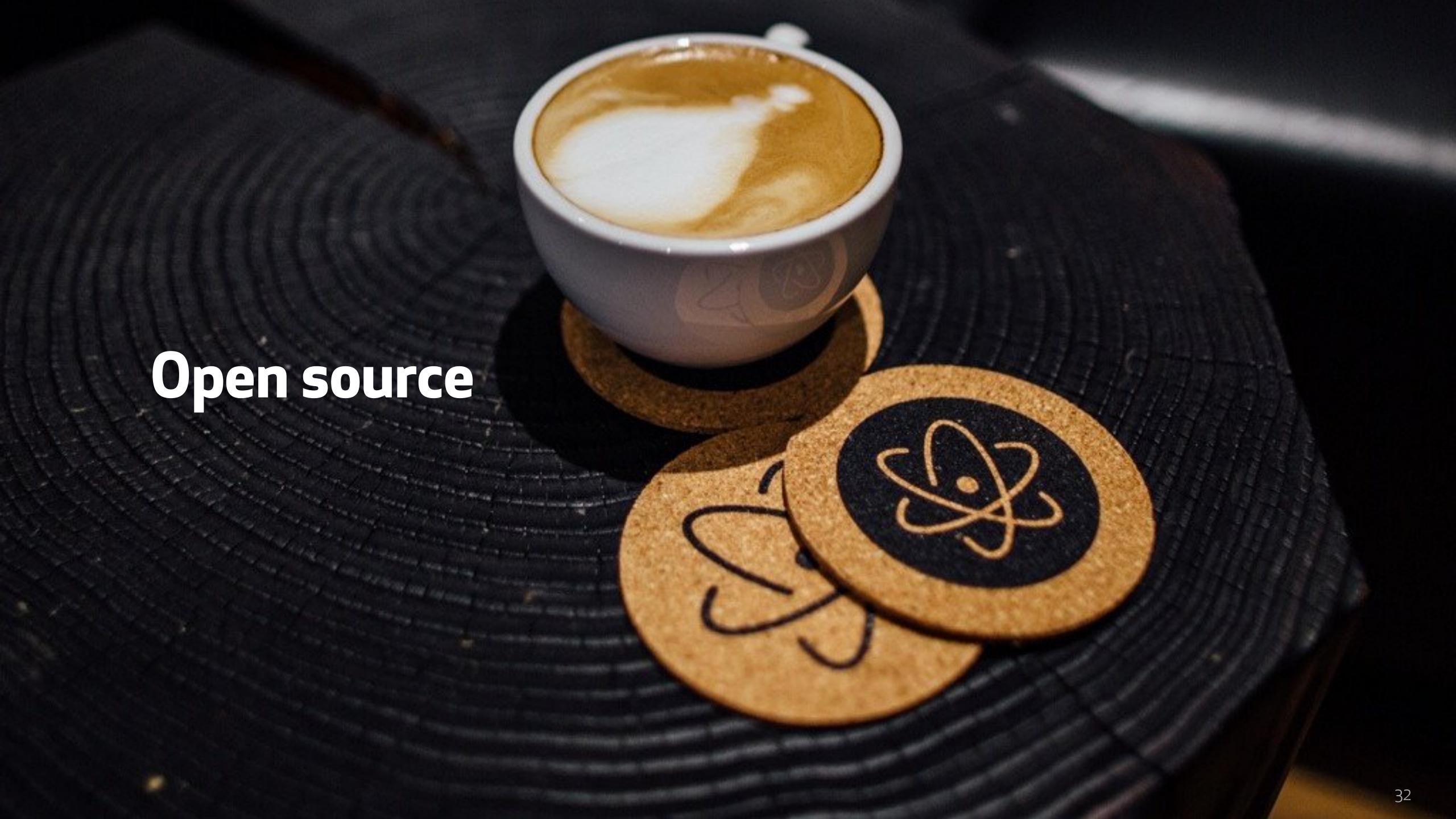

### Open source

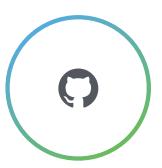

- · gh-ost is released under the MIT license
- · We encourage collaboration
  - Issues
    - Bugs
    - Questions
    - Feature requests
    - Sharing experience
  - Pull requests
    - Code
    - Documentation
- · https://github.com/github/gh-ost

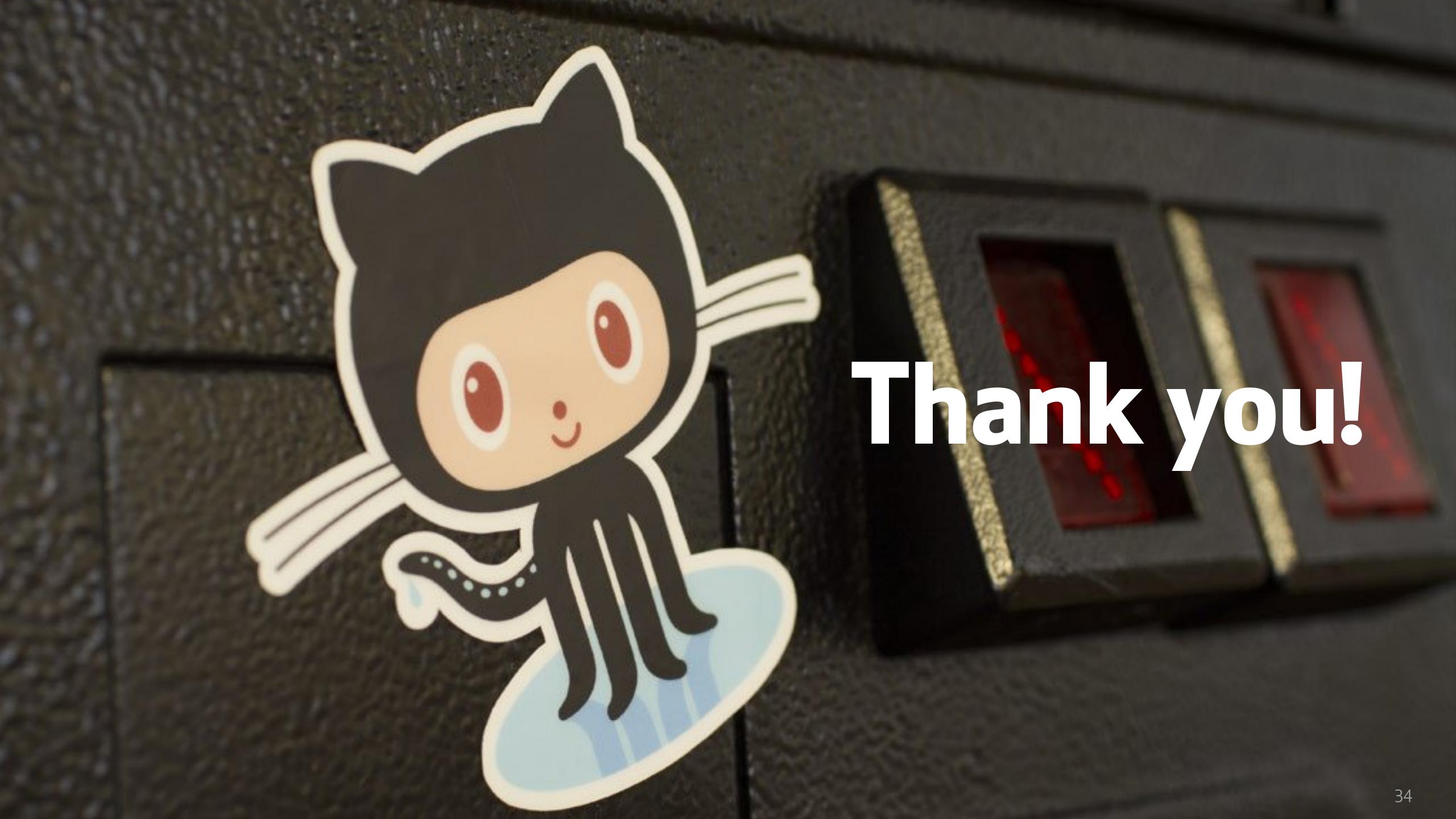